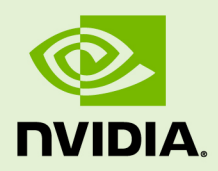

# GRID SOFTWARE MANAGEMENT SDK

DU-08141-001 \_v4.1 (GRID) Revision 02 | December 2016

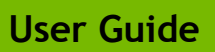

### **TABLE OF CONTENTS**

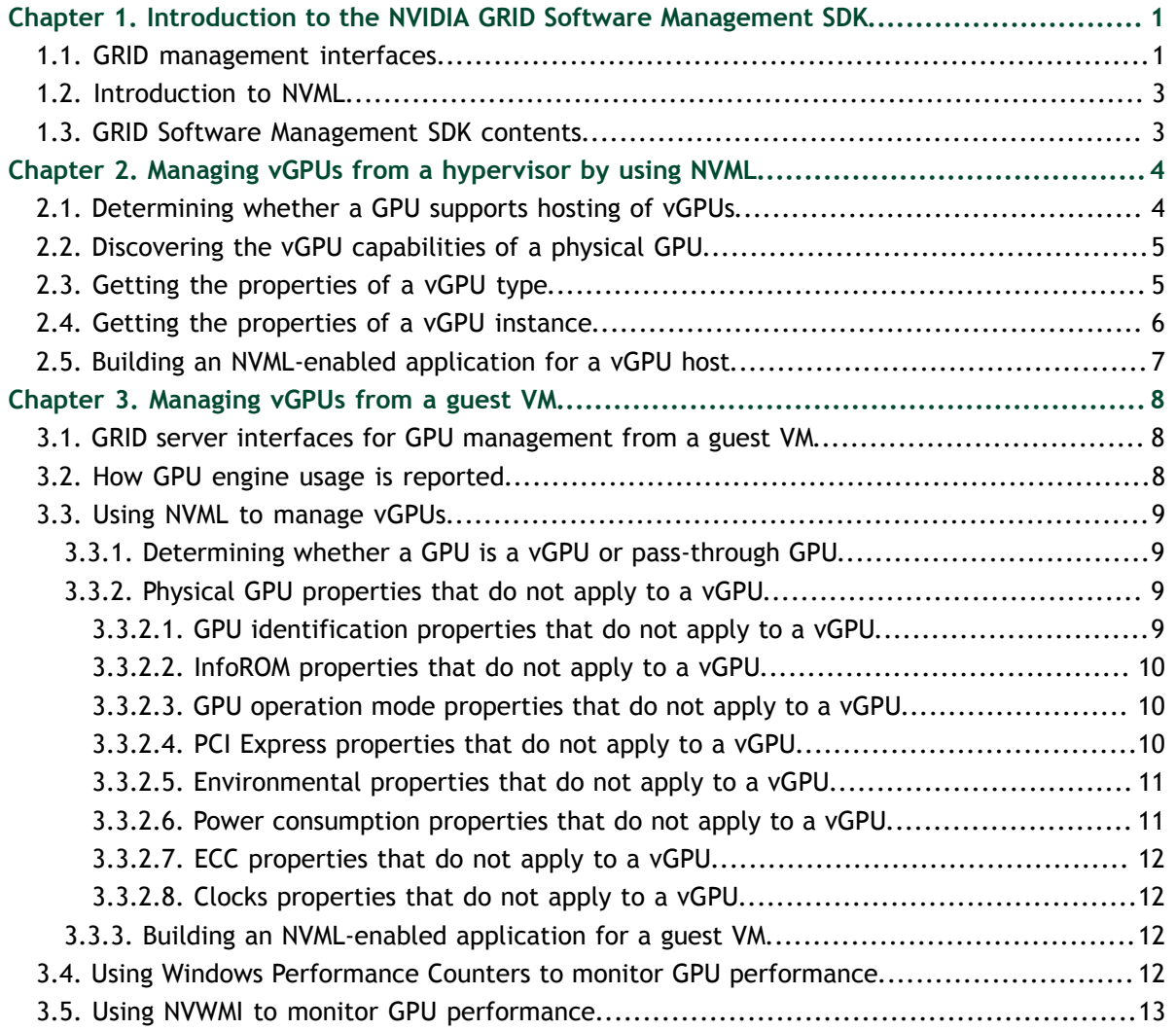

### **LIST OF FIGURES**

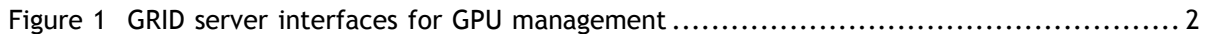

### **LIST OF TABLES**

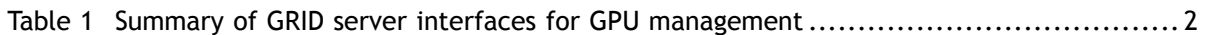

# <span id="page-4-0"></span>Chapter 1. INTRODUCTION TO THE NVIDIA GRID SOFTWARE MANAGEMENT SDK

The NVIDIA GRID Software Management SDK enables third party applications to monitor and control NVIDIA physical GPUs and virtual GPUs that are running on virtualization hosts. The NVIDIA GRID Management SDK supports control and monitoring of GPUs from both the hypervisor host system and from within guest VMs.

NVIDIA GRID vGPU enables multiple virtual machines (VMs) to have simultaneous, direct access to a single physical GPU, using the same NVIDIA graphics drivers that are deployed on non-virtualized operating systems. For an introduction to NVIDIA GRID vGPU, see *[GRID Virtual GPU User Guide](http://images.nvidia.com/content/pdf/grid/guides/GRID-vGPU-User-Guide.pdf)*.

## <span id="page-4-1"></span>1.1. GRID management interfaces

The local management interfaces that are supported within a GRID server are shown in [Figure 1.](#page-5-0)

<span id="page-5-0"></span>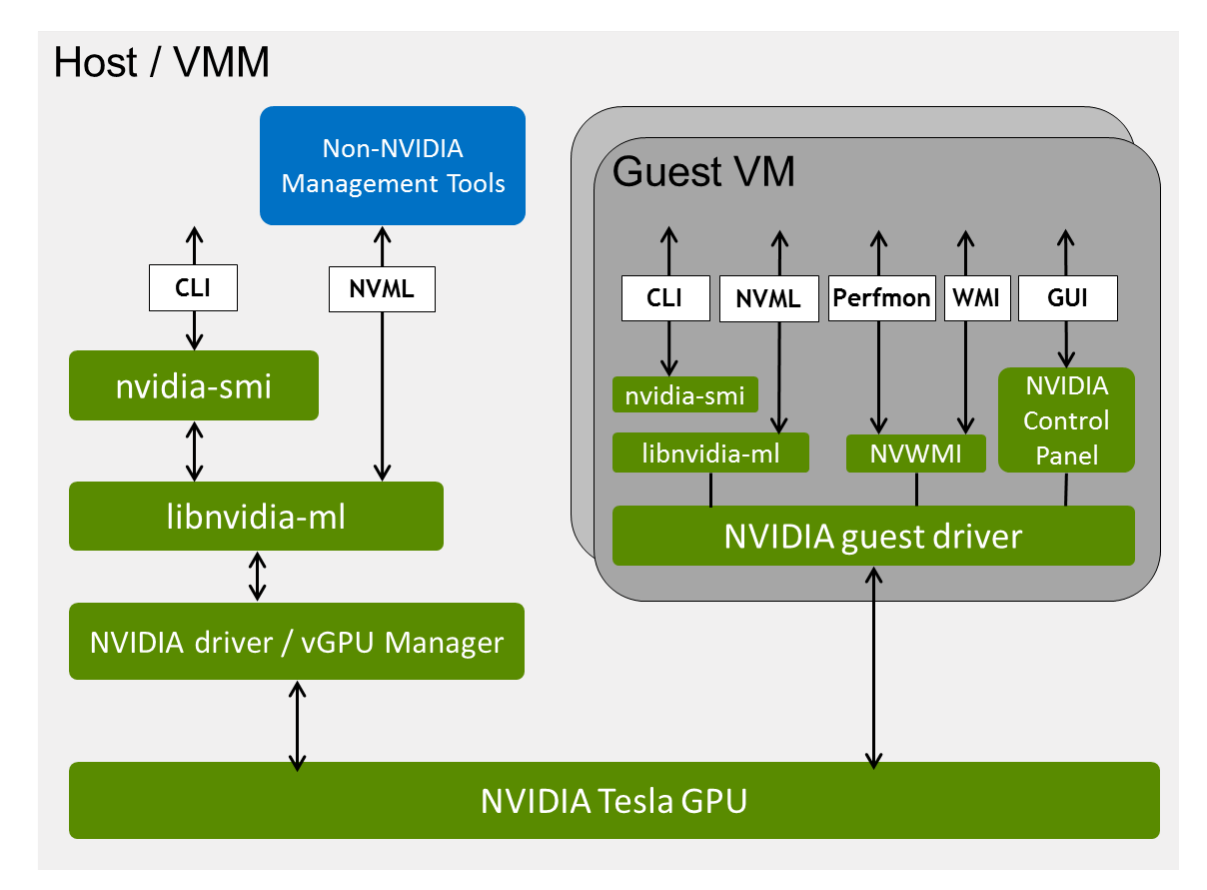

### Figure 1 GRID server interfaces for GPU management

For a summary of the GRID server interfaces for GPU management, including the hypervisors and guest operating systems that support each interface, and notes about how each interface can be used, see [Table 1](#page-5-1).

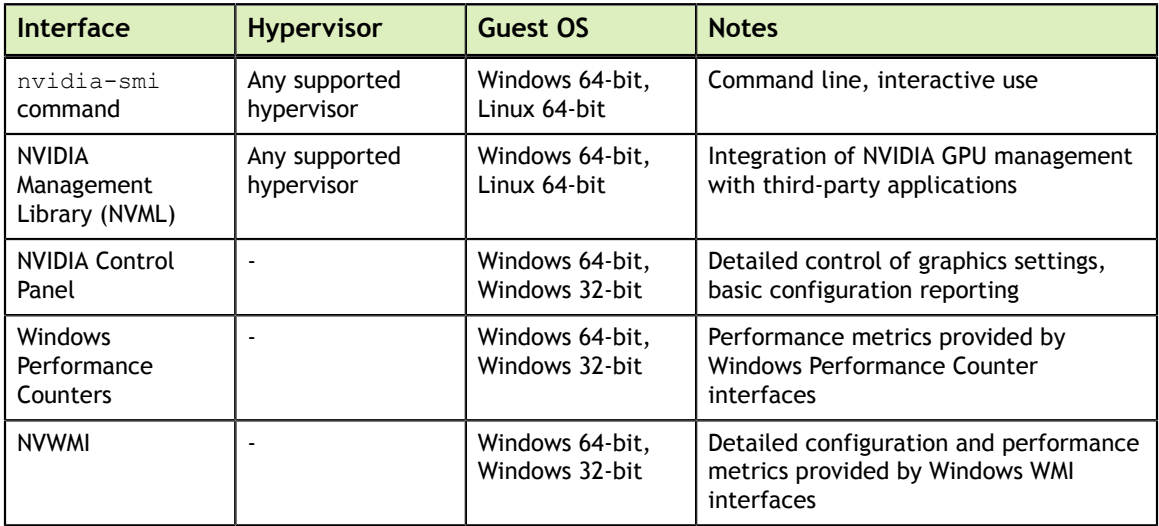

<span id="page-5-1"></span>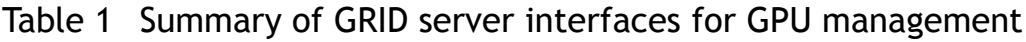

## <span id="page-6-0"></span>1.2. Introduction to NVML

NVIDIA Management Library (NVML) is a C-based API for monitoring and managing various states of NVIDIA GPU devices. NVML is delivered in the GRID Management SDK and as a runtime version:

**‣** The GRID Management SDK is distributed as separate archives for Windows and Linux.

The SDK provides the NVML headers and stub libraries that are required to build third-party NVML applications. It also includes a sample application.

The runtime version of NVML is distributed with the NVIDIA GRID host driver.

Each new version of NVML is backwards compatible, so that applications written to a version of the NVML can expect to run unchanged on future releases of GRID drivers and NVML library.

For details about the NVML API, see:

- **‣** *[NVML API Reference Manual](http://docs.nvidia.com/deploy/pdf/NVML_API_Reference_Guide.pdf)*
- **‣** NVML man pages

### <span id="page-6-1"></span>1.3. GRID Software Management SDK contents

The SDK consists of the NVML developer package and is distributed as separate archives for Windows and Linux:

- **‣** Windows: grid\_nvml\_sdk\_369.71.zip ZIP archive
- Linux: grid\_nvml\_sdk\_367.64.tgz GZIP-compressed tar archive

The contents of these archives are summarized in the following table.

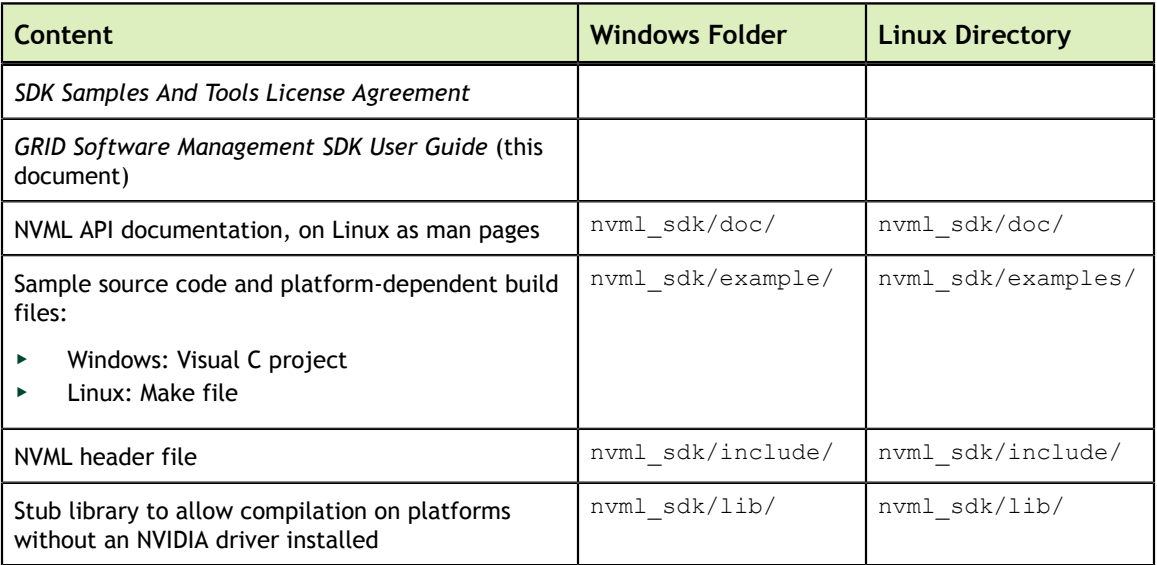

# <span id="page-7-0"></span>Chapter 2. MANAGING VGPUS FROM A HYPERVISOR BY USING NVML

GRID supports monitoring and control of physical GPUs and virtual GPUs that are running on virtualization hosts. NVML includes functions that are specific to managing vGPUs on GRID virtualization hosts. These functions are defined in the nvml\_grid.h header file.

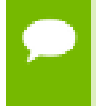

GRID does not support the management of pass-through GPUs from a hypervisor. GRID supports the management of pass-through GPUs only from within the guest VM that is using them.

### <span id="page-7-1"></span>2.1. Determining whether a GPU supports hosting of vGPUs

If called on platforms or GPUs that do not support GRID vGPU, functions that are specific to managing vGPUs return one of the following errors:

- **‣** NVML\_ERROR\_NOT\_SUPPORTED
- **‣** NVML\_ERROR\_INVALID\_ARGUMENT

To determine whether a GPU supports hosting of vGPUs, call the nvmlDeviceGetVirtualizationMode() function.

A vGPU-capable device reports its virtualization mode as NVML\_GPU\_VIRTUALIZATION\_MODE\_HOST\_VGPU.

## <span id="page-8-0"></span>2.2. Discovering the vGPU capabilities of a physical GPU

To discover the vGPU capabilities of a physical GPU, call the functions in the following table.

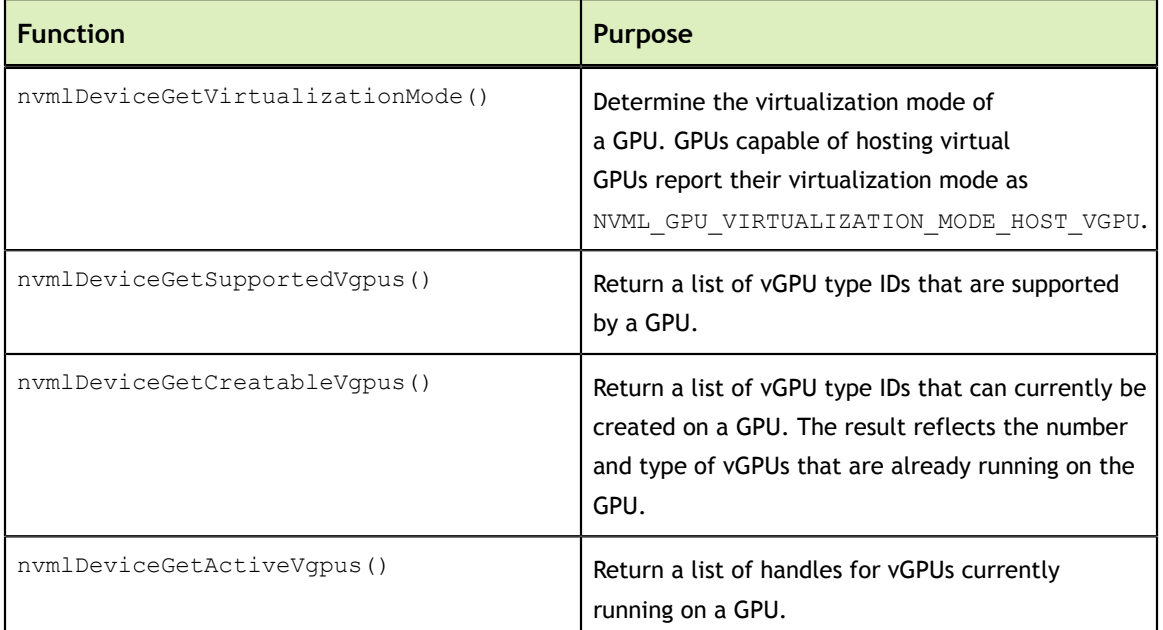

## <span id="page-8-1"></span>2.3. Getting the properties of a vGPU type

To get the properties of a vGPU type, call the functions in the following table.

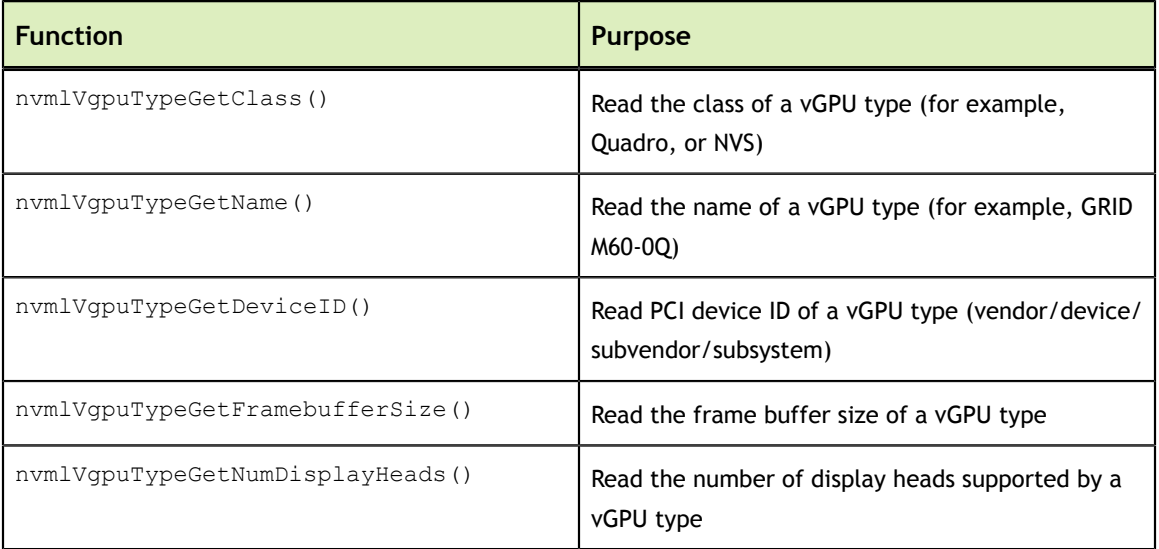

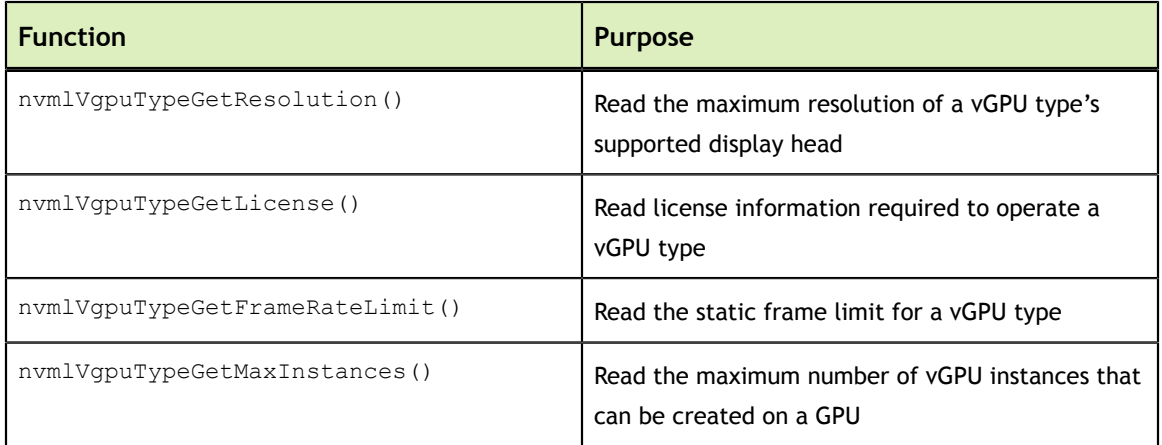

## <span id="page-9-0"></span>2.4. Getting the properties of a vGPU instance

To get the properties of a vGPU instance, call the functions in the following table.

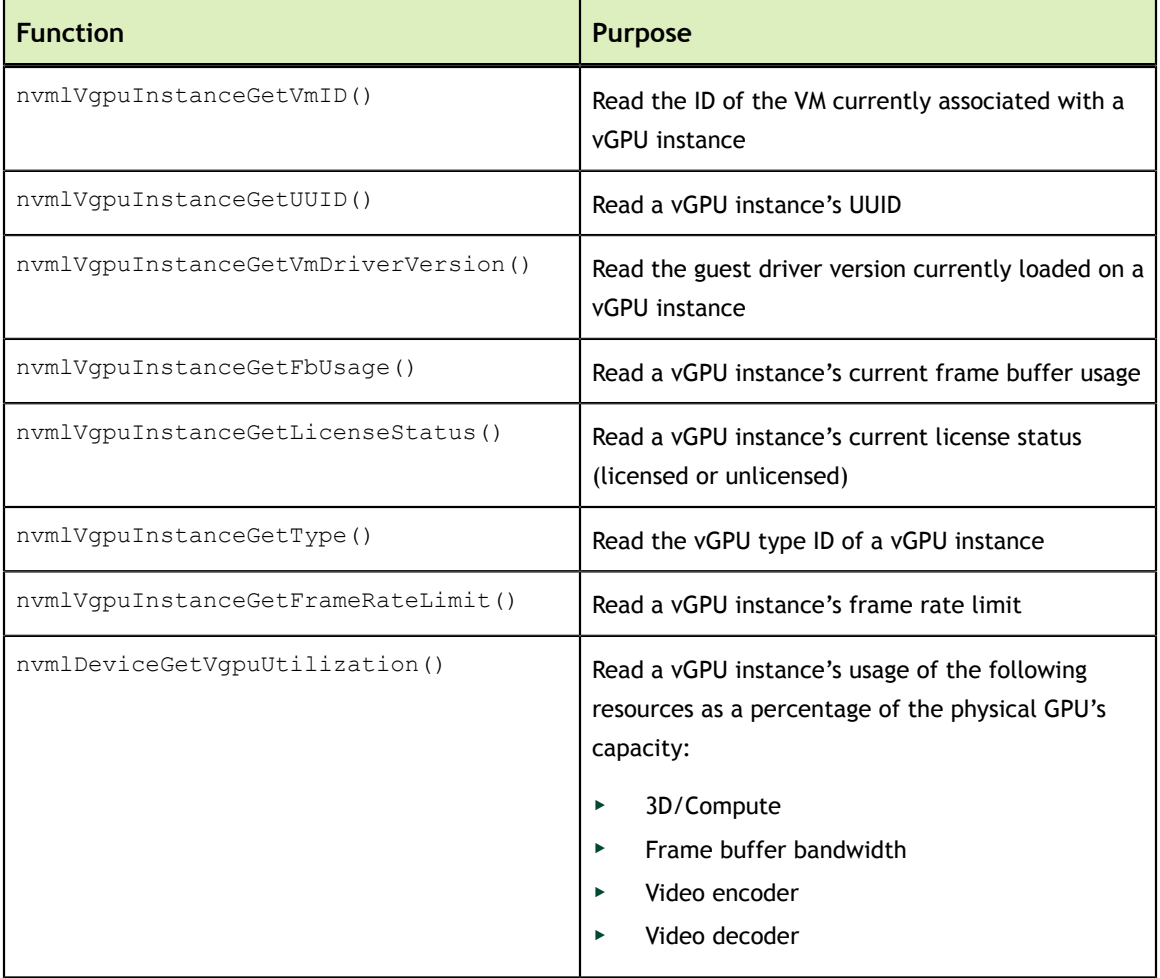

## <span id="page-10-0"></span>2.5. Building an NVML-enabled application for a vGPU host

Fuctions that are specific to vGPUs are defined in the header file nvml\_grid.h.

To build an NVML-enabled application for a vGPU host, ensure that you include nvml\_grid.h in addition to nvml.h:

#include <nvml.h> #include <nvml\_grid.h>

For more information, refer to the sample code that is included in the SDK.

# <span id="page-11-0"></span>Chapter 3. MANAGING VGPUS FROM A GUEST VM

GRID supports monitoring and control within a guest VM of vGPUs or pass-through GPUs that are assigned to the VM. The scope of management interfaces and tools used within a guest VM is limited to the guest VM within which they are used. They cannot monitor any other GPUs in the virtualization platform.

For monitoring from a guest VM, certain properties do not apply to vGPUs. The values that the GRID management interfaces report for these properties indicate that the properties do not apply to a vGPU.

### <span id="page-11-1"></span>3.1. GRID server interfaces for GPU management from a guest VM

The GRID server interfaces that are available for GPU management from a guest VM depend on the guest operating system that is running in the VM.

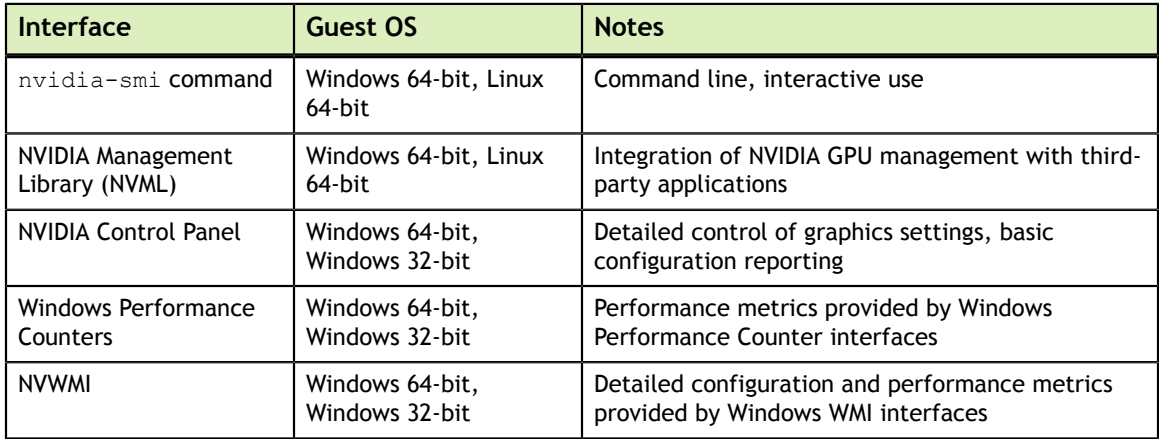

## <span id="page-11-2"></span>3.2. How GPU engine usage is reported

Usage of GPU engines is reported for vGPUs as a percentage of the vGPU's maximum possible capacity on each engine. The GPU engines are as follows:

- **‣** Graphics/SM
- **‣** Memory controller
- **‣** Video encoder
- **‣** Video decoder

GRID vGPUs are permitted to occupy the full capacity of each physical engine if no other vGPUs are contending for the same engine. Therefore, if a vGPU occupies 20% of the entire graphics engine in a particular sampling period, its graphics usage as reported inside the VM is 20%.

## <span id="page-12-0"></span>3.3. Using NVML to manage vGPUs

GRID supports monitoring and control within a guest VM by using NVML.

### <span id="page-12-1"></span>3.3.1. Determining whether a GPU is a vGPU or passthrough GPU

GRID vGPUs are presented in guest VM management interfaces in the same fashion as pass-through GPUs.

To determine whether a GPU device in a guest VM is a vGPU or a pass-through GPU, call the NVML function nvmlDeviceGetVirtualizationMode().

A GPU reports its virtualization mode as follows:

- **‣** A GPU operating in pass-through mode reports its virtualization mode as NVML\_GPU\_VIRTUALIZATION\_MODE\_PASSTHROUGH.
- **‣** A vGPU reports its virtualization mode as NVML\_GPU\_VIRTUALIZATION\_MODE\_VGPU.

### <span id="page-12-2"></span>3.3.2. Physical GPU properties that do not apply to a vGPU

Properties and metrics other than GPU engine usage are reported for a vGPU in a similar way to how the same properties and metrics are reported for a physical GPU. However, some properties do not apply to vGPUs. The NVML device query functions for getting these properties return a value that indicates that the properties do not apply to a vGPU. For details of NVML device query functions, see [Device Queries](http://docs.nvidia.com/deploy/nvml-api/group__nvmlDeviceQueries.html) in *NVML API Reference Manual*.

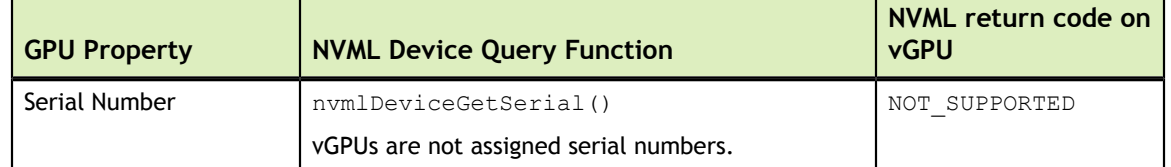

### <span id="page-12-3"></span>3.3.2.1. GPU identification properties that do not apply to a vGPU

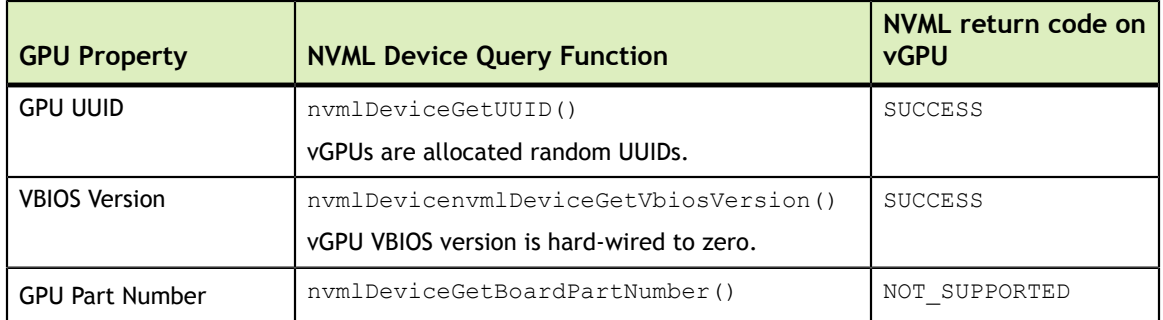

### <span id="page-13-0"></span>3.3.2.2. InfoROM properties that do not apply to a vGPU

The InfoROM object is not exposed on vGPUs. All the functions in the following table return NOT\_SUPPORTED.

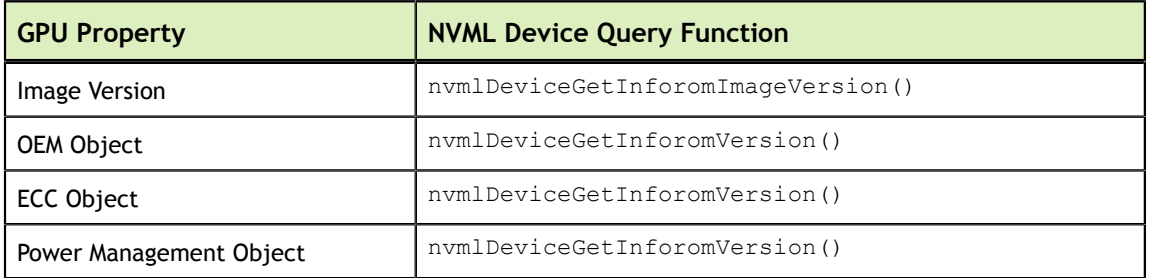

### <span id="page-13-1"></span>3.3.2.3. GPU operation mode properties that do not apply to a vGPU

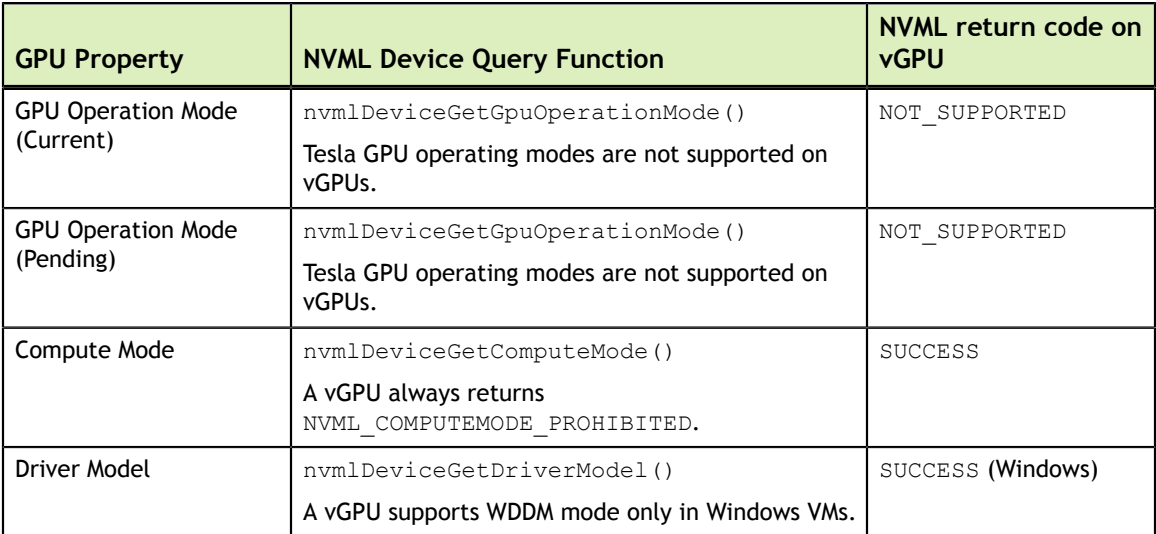

### <span id="page-13-2"></span>3.3.2.4. PCI Express properties that do not apply to a vGPU

PCI Express characteristics are not exposed on vGPUs. All the functions in the following table return NOT\_SUPPORTED.

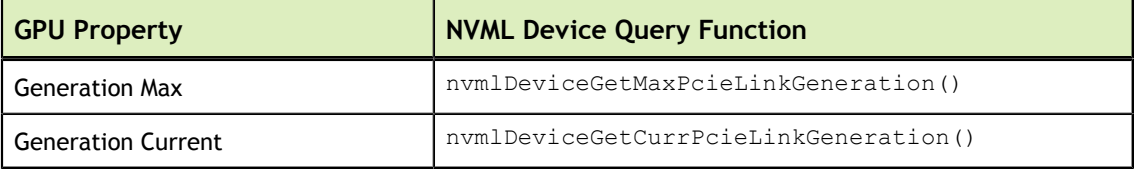

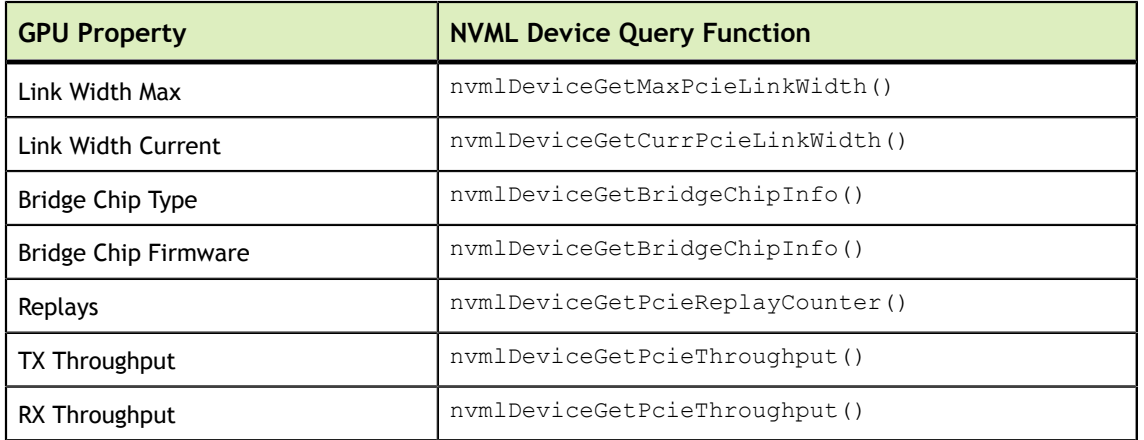

### <span id="page-14-0"></span>3.3.2.5. Environmental properties that do not apply to a vGPU

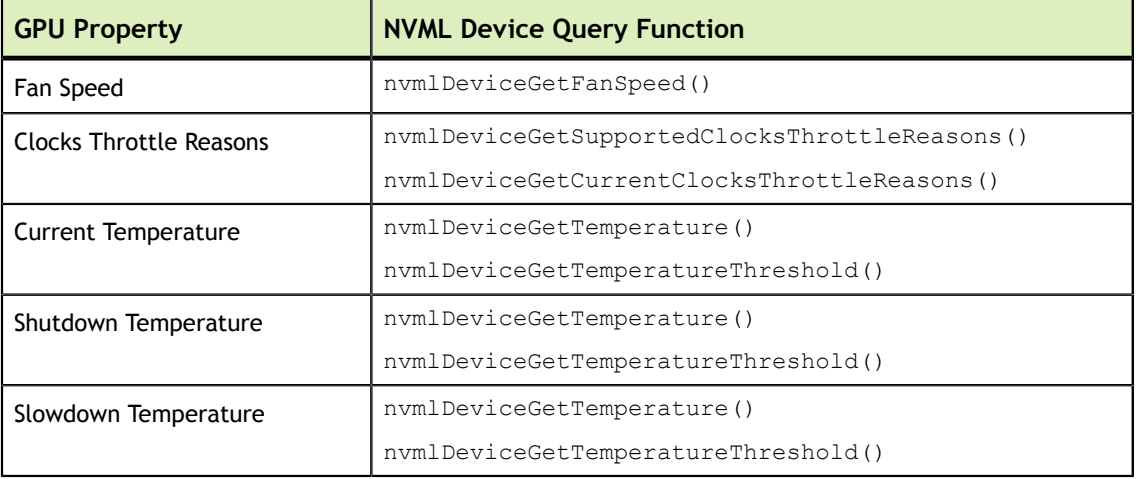

All the functions in the following table return NOT\_SUPPORTED.

### <span id="page-14-1"></span>3.3.2.6. Power consumption properties that do not apply to a vGPU

vGPUs do not expose physical power consumption of the underlying GPU. All the functions in the following table return NOT\_SUPPORTED.

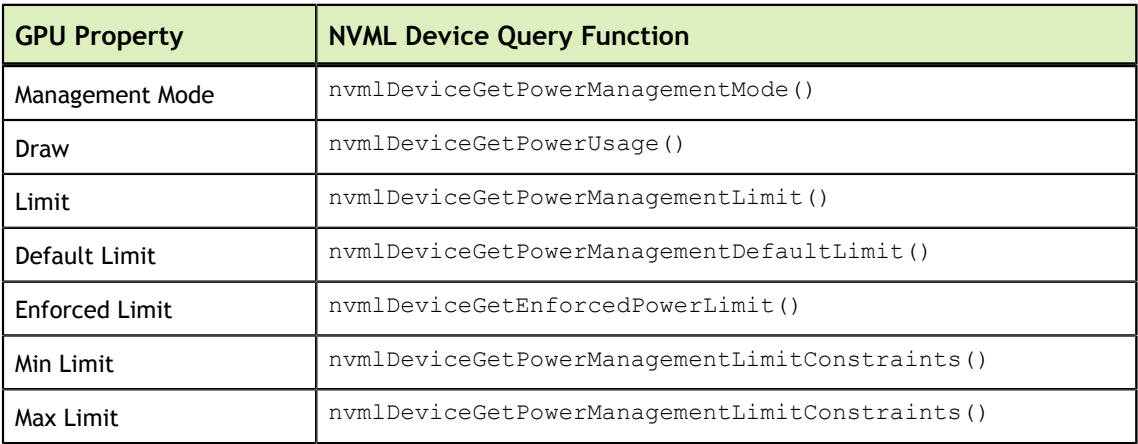

### <span id="page-15-0"></span>3.3.2.7. ECC properties that do not apply to a vGPU

Error-correcting code (ECC) is not supported on vGPUs. All the functions in the following table return NOT\_SUPPORTED.

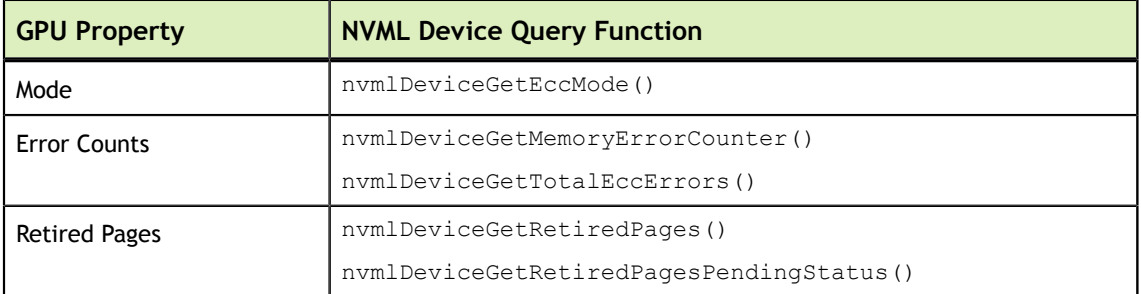

### <span id="page-15-1"></span>3.3.2.8. Clocks properties that do not apply to a vGPU

**GPU Property NVML Device Query Function** Application Clocks **nvmlDeviceGetApplicationsClock()** Default Application Clocks | nvmlDeviceGetDefaultApplicationsClock() Max Clocks 1000 | nvmlDeviceGetMaxClockInfo() Policy: Auto Boost nvmlDeviceGetAutoBoostedClocksEnabled() Policy: Auto Boost Default | nvmlDeviceGetAutoBoostedClocksEnabled()

All the functions in the following table return NOT\_SUPPORTED.

### <span id="page-15-2"></span>3.3.3. Building an NVML-enabled application for a guest VM

To build an NVML-enabled application, refer to the sample code included in the SDK.

### <span id="page-15-3"></span>3.4. Using Windows Performance Counters to monitor GPU performance

In Windows VMs, GPU metrics are available as [Windows Performance Counters](https://msdn.microsoft.com/en-us/library/windows/desktop/aa373083(v=vs.85).aspx) through the NVIDIA GPU object.

For access to Windows Performance Counters through programming interfaces, refer to the performance counter sample code included with the [NVIDIA Windows](https://developer.nvidia.com/nvwmi-sdk) [Management Instrumentation SDK.](https://developer.nvidia.com/nvwmi-sdk)

On vGPUs, the following GPU performance counters read as 0 because they are not applicable to vGPUs:

**‣** % Bus Usage

- **‣** % Cooler rate
- **‣** Core Clock MHz
- **‣** Fan Speed
- **‣** Memory Clock MHz
- **‣** PCI-E current speed to GPU Mbps
- **‣** PCI-E current width to GPU
- **‣** PCI-E downstream width to GPU
- **‣** Power Consumption mW
- **‣** Temperature C

## <span id="page-16-0"></span>3.5. Using NVWMI to monitor GPU performance

In Windows VMs, [Windows Management Instrumentation](https://msdn.microsoft.com/en-us/library/aa394582%28v=vs.85%29.aspx) (WMI) exposes GPU metrics in the ROOT\CIMV2\NV namespace through NVWMI. NVWMI is included with the NVIDIA driver package. After the driver is installed, NVWMI help information in Windows Help format is available as follows:

C:\Program Files\NVIDIA Corporation\NVIDIA WMI Provider>**nvwmi.chm**

For access to NVWMI through programming interfaces, use the NVWMI SDK. The NVWMI SDK, with white papers and sample programs, is included in the [NVIDIA](https://developer.nvidia.com/nvwmi-sdk) [Windows Management Instrumentation SDK](https://developer.nvidia.com/nvwmi-sdk).

On vGPUs, some instance properties of the following classes do not apply to vGPUs:

- **‣** Ecc
- **‣** Gpu
- **‣** PcieLink

#### **Ecc instance properties that do not apply to vGPUs**

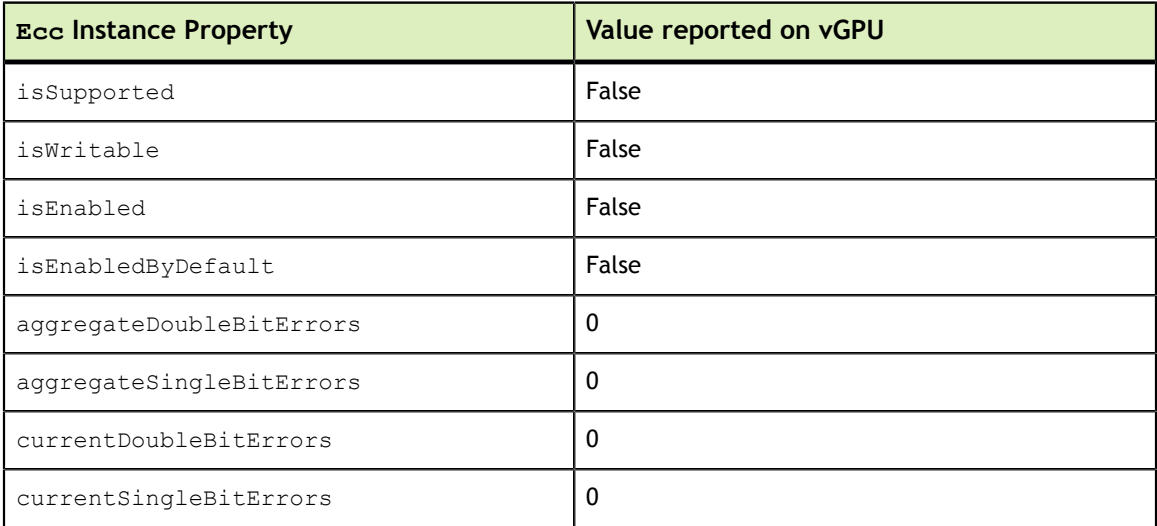

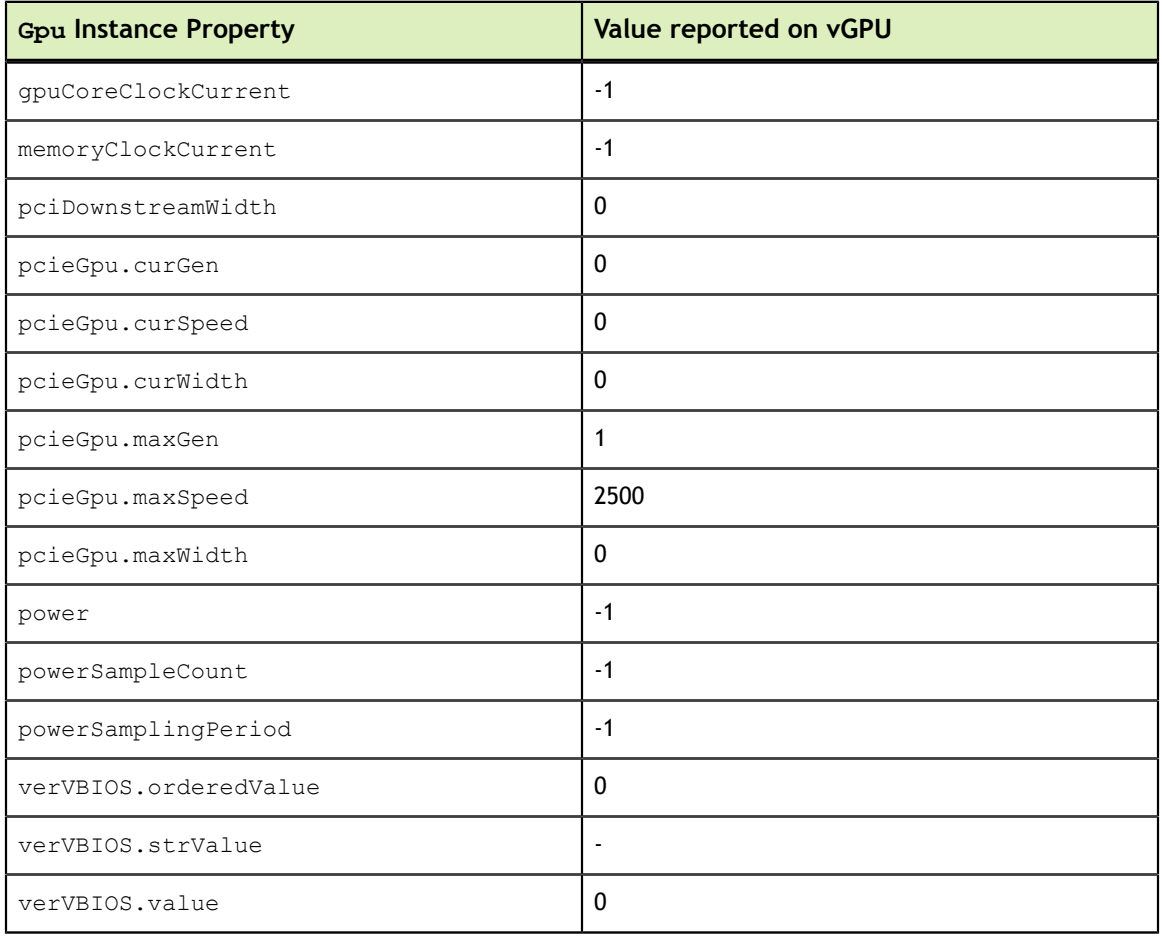

#### **Gpu instance properties that do not apply to vGPUs**

#### **PcieLink instance properties that do not apply to vGPUs**

No instances of PcieLink are reported for vGPU.

#### **Notice**

ALL NVIDIA DESIGN SPECIFICATIONS, REFERENCE BOARDS, FILES, DRAWINGS, DIAGNOSTICS, LISTS, AND OTHER DOCUMENTS (TOGETHER AND SEPARATELY, "MATERIALS") ARE BEING PROVIDED "AS IS." NVIDIA MAKES NO WARRANTIES, EXPRESSED, IMPLIED, STATUTORY, OR OTHERWISE WITH RESPECT TO THE MATERIALS, AND EXPRESSLY DISCLAIMS ALL IMPLIED WARRANTIES OF NONINFRINGEMENT, MERCHANTABILITY, AND FITNESS FOR A PARTICULAR PURPOSE.

Information furnished is believed to be accurate and reliable. However, NVIDIA Corporation assumes no responsibility for the consequences of use of such information or for any infringement of patents or other rights of third parties that may result from its use. No license is granted by implication of otherwise under any patent rights of NVIDIA Corporation. Specifications mentioned in this publication are subject to change without notice. This publication supersedes and replaces all other information previously supplied. NVIDIA Corporation products are not authorized as critical components in life support devices or systems without express written approval of NVIDIA Corporation.

#### **HDMI**

HDMI, the HDMI logo, and High-Definition Multimedia Interface are trademarks or registered trademarks of HDMI Licensing LLC.

#### **OpenCL**

OpenCL is a trademark of Apple Inc. used under license to the Khronos Group Inc.

#### **Trademarks**

NVIDIA and the NVIDIA logo are trademarks or registered trademarks of NVIDIA Corporation in the U.S. and other countries. Other company and product names may be trademarks of the respective companies with which they are associated.

#### **Copyright**

© 2013-2016 NVIDIA Corporation. All rights reserved.

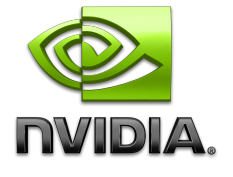